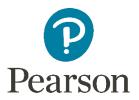

# Pearson Connexus Support Technical Documents

## **General Information**

Hardware Recommendations

**Chromebook and LiveLesson** 

# **Administrator Support**

Domain Allow-List

Integrate Google Workspace to enable Google Drive collaboration

How to Set Up Google Single Sign-on (SSO)

Enable Single Sign-On (SSO)

Create a SAML Authentication for a Domain

#### **Teacher Support**

Audio/Video Specifications

### Student Support

Chromebook and iPad Compatibility

InsecureURL Error Message on Safari from iPads and Other Devices